# EYLEA4U® Sers' Guide

www.EYLEA4Ueportal.com

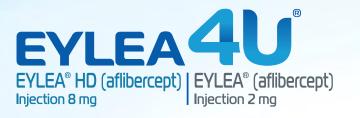

## Table of Contents

## **Getting Started**

Contacting EYLEA4U<sup>®</sup>...3 Registering to Access the EYLEA4U ePortal...5 Certification Needed to Electronically Submit for Services Within the EYLEA4U ePortal...7 NTIS Registration by Physician...8

## Navigating the ePortal

Getting Around ... 9 Home Page ... 10 How to Enroll Online via the EYLEA4U ePortal ... 11 Statement of Benefits Results ... 15

## **Managing Your Patients**

Viewing Patient Details Within the EYLEA4U ePortal ... 17 Commercial Copay Claims Dashboard ... 21 Archiving Patient Profiles ... 24 Reporting ... 25 Resources ... 26

## ePortal Settings and Alerts

EYLEA4U ePortal User Settings ... 27 EYLEA4U ePortal Alerts ... 28

27

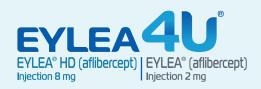

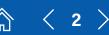

## **Contacting EYLEA4U®**

## Via phone:

Our Web Support Team is available to answer your questions about the EYLEA4U ePortal. To speak with a Web Support Team member, call **1-855-EYLEA4U** (1-855-395-3248), select Option 4, and follow prompts to **Web Support** anytime Monday–Friday 9 AM–8 PM Eastern Time.

Your Regeneron Reimbursement Business Manager (RBM) is another available source of assistance with ePortal questions or support.

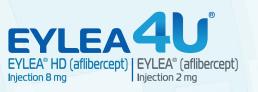

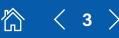

# naging Your Patients

## Contacting EYLEA4U® (cont'd)

### **Online:**

The message center allows you to view and receive messages that EYLEA4U sends via the ePortal. The message center also allows you to compose new messages.

#### To view a message

 Click Message Center from the menu bar option or the You have XX new messages link in the right-hand corner of the home page; the Message Center inbox will display

|                                                                                                  |                                                                                                    | eportal                                                                          |
|--------------------------------------------------------------------------------------------------|----------------------------------------------------------------------------------------------------|----------------------------------------------------------------------------------|
| EYLEA                                                                                            | HD (aflibercept) EYLEA® (af<br>a mg                                                                 | libercept)                                                                       |
| HEALTHCARE PROFESSION                                                                            | USCRAY<br>Support Message Center By Account Copey Claims Destboard                                  |                                                                                  |
| PORTANT SAFETY                                                                                   |                                                                                                    | You have no Reverification Lists (100 hove no new measure) Cancel Facebook I law |
| 8 HD (affibercept) Injection<br>EAB (affibercept) Injection                                      | Message Center<br>Messages in BOLD ars similar                                                      | crick have to learn more                                                         |
| YLEA4U                                                                                           | Correcte New Message (New Directed Rems) Very hy Dagest Type All All All All All All All All All Al |                                                                                  |
| Form                                                                                             | Vou hove the Messages<br>Deleter                                                                    |                                                                                  |
| USEHD.24.01.0216<br>of December 1, 2023,<br>a completed form is<br><b>ndatory for</b> enrollment |                                                                                                    |                                                                                  |
| Enroll a Patient                                                                                 |                                                                                                    |                                                                                  |
| boli<br>n géai                                                                                   |                                                                                                    |                                                                                  |

#### To compose a new message

- Click Message Center from the menu bar option; the Compose New Message page will display
- Select patient, support type, and product from the drop-down lists
- Enter a subject line

Σ

Compose message and click Send

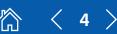

#### To register with the EYLEA4U ePortal

- Visit and bookmark www.EYLEA4Ueportal.com
- Click any of the **Register Now** links to be taken to the User Registration page

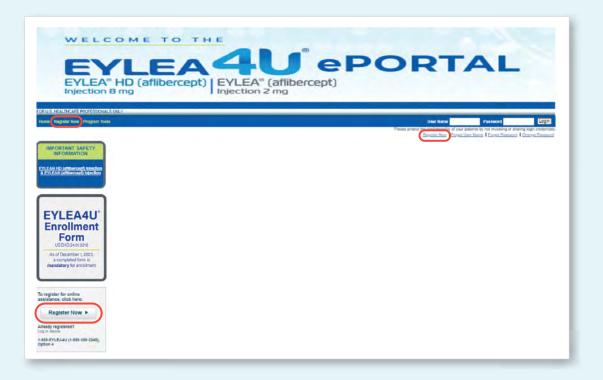

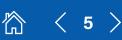

# Registering to Access the EYLEA4U<sup>®</sup> ePortal (cont'd)

| User Registrat                                                                                                    | id                                                                                | Complete the User<br>Registration form                                                         |
|----------------------------------------------------------------------------------------------------|-----------------------------------------------------------------------------------|------------------------------------------------------------------------------------------------|
| Your Contact Information                                                                                                    |                                                                                   | Fields marked with                                                                             |
| Please provide the following<br>"Registrant"s Contact Type<br>"First Name:<br>"Last Name:<br>"Email Address:<br>"Confirm Email Address:<br>"Phone Number: |                                                                                   | Fields marked with<br>an * and in blue are<br>required to complete<br>the registration process |
| Phone Extension:<br>Best time to Contact:                                                                                                    | 1234<br>9-5 EST                                                                   |                                                                                                |
| NPI Number:<br>State License State 1:<br>State License Number 1:<br>State License State 2:                                                                | 1234567890           NC           1234567890           SC                         |                                                                                                |
| State License Number 2:<br>Your Office Information                                                                                                    | 2345678901                                                                        |                                                                                                |
| Nease provide the following                                                                                                    | information about your office.                                                    |                                                                                                |
| Office Name:                                                                                                    | John Smith Office                                                                 |                                                                                                |
| Street Address:                                                                                                    | 123 Main St                                                                       |                                                                                                |
| kuite/Bldg #:                                                                                                    |                                                                                   |                                                                                                |
| City:                                                                                                    | Charlotte                                                                         |                                                                                                |
| state:                                                                                                    | NC ¥                                                                              |                                                                                                |
| Zip Code:                                                                                                    | 28269                                                                             |                                                                                                |
| Phone Number:                                                                                                    | (123) 456-7890                                                                    |                                                                                                |
| Phone Extension:                                                                                                    | 1234                                                                              |                                                                                                |
| Fax Number:                                                                                                    | (123) 456-7890                                                                    |                                                                                                |
| Atternate Contact Informa                                                                                                    | iBon                                                                              |                                                                                                |
| As an option, you can provid                                                                                                    | e the following information for an alternate person we can call to complete the o | line registration.                                                                             |
| Contact Type:<br>First Name:                                                                                                    | Office Staff                                                                      |                                                                                                |
| Last Name:                                                                                                    | Doe                                                                               |                                                                                                |
| Email Address:                                                                                                    | JaneDoe@notgoogle.com                                                             |                                                                                                |
| Confirm Email Address:                                                                                                    | JaneDoe@notgoogle.com                                                             |                                                                                                |
| Phone Number:                                                                                                    | (098) 765-4321                                                                    |                                                                                                |
| Phone Extension:                                                                                                    | 0987                                                                              |                                                                                                |
| Best Time to Contact:                                                                                                    | 9-5 EST                                                                           |                                                                                                |
| ✓ I'm not a robot                                                                                                    | NGARTOHA<br>Prisay - Terra                                                        |                                                                                                |
|                                                                                                    | Submit Cancel                                                                     |                                                                                                |
|                                                                                                    |                                                                                   |                                                                                                |

- Within 2 business days, an EYLEA4U representative will call you to validate your registration details
- Upon validation, EYLEA4U will send a confirmation email to the email address provided during the registration process. This email will ask you to create a username and password for your new account

#### **Reminders:**

>

- **Be sure to check your email**—including your spam folder—for an email from noreply@eylea4ueportal.com, within 2 business days
- Bookmark www.EYLEA4Ueportal.com. Use approved browsers (Chrome, MS Edge, Firefox)

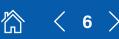

## **Certification Needed to Electronically Submit for Services Within the EYLEA4U® ePortal**

There are 2 ways to certify-choose 1

#### **EZSign**

Here's how it works:

- Contact your RBM to initiate the process and obtain the EYLEA4U Healthcare Provider Electronic Enrollment Form Representation
- 2 Physician completes and signs the form\*
- B) Fax the form to EYLEA4U at 1-888-335-3264
- 4 EYLEA4U will contact you when the form is on file and when you can start submitting EYLEA4U Enrollment Forms electronically through the EYLEA4U ePortal

\*Delegate staff will be verified annually.

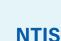

Regeneron Pharmaceuticals has partnered with the National Technical Information Service (NTIS) to support electronic physician signature (eSignature) authentication.

- To participate, each prescribing physician must register with the NTIS network and authorize the use of his or her eSignature for requests submitted. Registration is secure and Health Insurance Portability and Accountability Act (HIPAA) compliant
  - Electronic signatures are specific to each physician, who must provide both credentials and identification information to be registered and authenticated with the NTIS network

| Olan shares            | User Profile |
|------------------------|--------------|
| eSignature             | eSignature   |
| What is eSignature?    |              |
| annat is e signature : |              |

#### To use NTIS eSignature

EYLEA4U

- Click eSignature under the My Account menu bar
- After reading about eSignature, initiate the registration process by checking the Enable eSignature box next to the physician being registered
  - Enter the physician's DEA number and email address; then click submit
- The physician will receive an invitation email with instructions to complete the NTIS enrollment. When this email is sent to the physician, the physician's status will change to Registration Request Sent to Physician

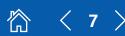

STEP

STEP

STEP

The first email the physician will receive will be the invitation email. Click the register with NTIS link within the email to bring you to the Attestation page

- After reading the eSignature Agreement page, confirm whether the physician wants to delegate submission of online enrollments and apply the eSignature on his or her behalf
  - If the physician does not wish to allow delegates to submit enrollments and apply his or her eSignature, select Elect Not to Authorize Delegates
  - Please note: if Elect Not to Authorize Delegates is selected, the physician will not be able to later add delegates
- Click **Submit** to bring you to the Smart ID Website to complete the registration process

Complete the registration form by entering all requested information. Users will need to answer soft credit check-type questions to verify their identity. This step does not affect their credit profile in any way

After completing and submitting the form, users will receive a final verification email

 To complete the verification, users will need their DEA number, the last 4 digits of their Social Security number, and the answer to their secret question (selected during the enrollment process)

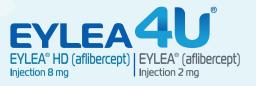

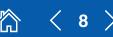

**Navigating the ePortal** 

Whether or not you are logged in determines which features you can access. Features are easily accessible through either the main menu bar or the left-hand controls, and you can navigate to any feature at any time within the portal.

#### The main menu bar has links to various features of the portal

- Home: Return to home page to view, search through, and manage Patient List
- Program Tools: Access forms, reports, J-code information, and portal updates
- Customer Support: Contact the support team; view the FAQs or the User Guide
- Message Center: View your inbox or compose a new message
- My Account: Manage your account information or enroll in eSignature
- Copay Claims Dashboard: Manage, search for, and export your patients' EYLEA4U<sup>®</sup> commercial copay data

| m Tools Customer Support Message Center My Account                 |                                            | S LYSS Taxes no new measures   Charges Pressures   Longol                      |
|--------------------------------------------------------------------|--------------------------------------------|--------------------------------------------------------------------------------|
| INT SAFETY                                                         |                                            | View Our Latest Updates<br>click here to learn more                            |
| mercept Intection Patient List                                     |                                            |                                                                                |
| Basic Search<br>Palents to diplay. O Show A                        | M Palanta<br>Prof. Palanta with Alerta     |                                                                                |
| Search By Patient Last Name (optional):<br>See More Search Octavia |                                            |                                                                                |
| EA4U' SEARCH RESET                                                 |                                            | Vere Corpsy Details   <u>Manager Anti-Vert</u> Patients   <del>Print Lag</del> |
| No patients available                                              |                                            | Contrast Corport Strates                                                       |
| ember 1, 2023.<br>leted form is<br>y for enrollment                |                                            |                                                                                |
|                                                                    |                                            |                                                                                |
| a Patient                                                          |                                            |                                                                                |
|                                                                    |                                            |                                                                                |
| NFORMATION                                                         | The left navigation bar                    |                                                                                |
| INCLUMENT S                                                        | •                                          |                                                                                |
| nmeccial Payer A                                                   | provides information on                    |                                                                                |
| inset Form -                                                       | specific portal features                   |                                                                                |
| 11855,<br>Intests T                                                | <ul> <li>Enroll a Patient</li> </ul>       |                                                                                |
| NOFILE                                                             | - Incomplete Enrollmente                   |                                                                                |
| ~                                                                  | <ul> <li>Incomplete Enrollments</li> </ul> |                                                                                |
| EA4U Option 4                                                      | <ul> <li>View Patient Profile</li> </ul>   |                                                                                |
| (EA4U, Option 4<br>6-3248)<br>6-3264                               | <ul> <li>Contact Us</li> </ul>             |                                                                                |
| idayi<br>Basheri Tora                                              |                                            |                                                                                |

ePortal Settings and A

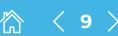

## **Home Page**

## **Patient List**

| PORTANT SAFETY                                                          |                                                                       |                        | You have no Reverification Lists                                                    | You have no new messages   Charge Passed   Log<br>View Our Latest Updates<br>click here to learn more           |
|-------------------------------------------------------------------------|-----------------------------------------------------------------------|------------------------|-------------------------------------------------------------------------------------|----------------------------------------------------------------------------------------------------|
| 0 HD (attoercept) injection<br>EAR (attibercept) injection              | Patient List<br>Basic Search                                          |                        |                                                                                     |                                                                                                    |
|                                                                         | Patients to display: O Show All Patients                              | with Alerta            |                                                                                     |                                                                                                    |
| YLEA4U'                                                                 | SEARCH RESET                                                          |                        |                                                                                     |                                                                                                    |
| Form<br>USEHD 24.01.0216                                                | Advanced Filters (Optional)<br>Sta                                    | Product States         | Supper:                                                                             |                                                                                                    |
| s of December 1, 2023,<br>a completed form is<br>ndatory for enrollment | Provider<br>All<br>Puble, Doug ND - Medical Dector                    | Patent D<br>Avritinge  | Products<br>AF<br>EYYLEA HD<br>EYYLEA                                               | 7                                                                                                    |
|                                                                         | Previde; Demo MD - Medical Do-<br>Triller: Stan MD - Medical Doctor + | Al V                   | 1995 -                                                                              |                                                                                                    |
| Enroll a Patient                                                        | SEARCH RESET                                                          | Reph Date<br>Kind Date | R.R.                                                                                |                                                                                                    |
| n option 💙                                                              | Displaying Page 1 of 14<br>Total Patients: 041                        |                        |                                                                                     |                                                                                                    |
| IBING INFORMATION                                                       | * 2 3 8 8 8 7 8 9 30                                                  |                        |                                                                                     | View Co.pay Details   Manager Actioned Patients   Eu                                                            |
| Internet inters                                                         | Patient ID Patient Name PE0090LO 2.Test                               | DOH Support<br>PAP     | Broduct Product Status<br>EYLEA Optical Indury                                      | Loon Conside Date Airts<br>his Airts                                                                            |
| oth, Commercial Payer 🔺                                                 | PEDNOLW 6 Hill                                                        | Periodumement Support  | EYLEA Application information verbally inceive<br>EYLEAHO Covered with Restrictions | 8 Tal Anno 140 Anno 140 Anno 140 Anno 140 Anno 140 Anno 140 Anno 140 Anno 140 Anno 140 Anno 140 Anno 140 Anno 1 |
| A Englineral Form -                                                     | REDNURY Adjustace_Medicane                                            | Feinbulsement Support  | EYLEA Covered with Restrictions                                                     | Pric Precis                                                                                                    |
| Name121859.<br>Name121859 T                                             |                                                                       |                        |                                                                                     |                                                                                                    |
| Ab Errolment Form -                                                     |                                                                       |                        |                                                                                     |                                                                                                    |
| eal data.                                                               |                                                                       |                        |                                                                                     |                                                                                                    |
| al data.                                                                |                                                                       |                        |                                                                                     |                                                                                                    |
|                                                                         | search                                                                |                        |                                                                                     |                                                                                                    |
| Racic d                                                                 |                                                                       |                        |                                                                                     |                                                                                                    |

You can search the active patient database by many criteria:

- Site

>

- Alert type
- Product status Patient ID (RE#)
- Product - Support

- Provider

- Checking the View Copay Details box displays your patients enrolled in the EYLEA4U Commercial Copay Card Program
- To manage your patient list and archive patients no longer active within your practice, select Manage Archived Patients (please see page 24 for more details)
- If you would like to print a listing of your patients, select Print List

The Patient List is sortable. Users can click on any header within the list to sort that column of information.

微

< 10 >

## How to Enroll Online via the EYLEA4U® **ePortal**

## New or existing patient

| WELC                                                                                 | OME TO THE                                                                                                    | CONTRACTOR STRATEGICS                                                      |
|--------------------------------------------------------------------------------------|----------------------------------------------------------------------------------------------------|----------------------------------------------------------------------------|
| EY                                                                                   |                                                                                                    | PORTAL                                                                     |
| EYLEA®                                                                               | HD (aflibercept) EYLEA® (aflibercept                                                                                                    | t)                                                                         |
| OR U.S. HEALTHCARE PROFESSIONALS                                                     | ORY                                                                                                    |                                                                            |
| Home Program Toole Coefomer Sup                                                      | port Message Center My Account Copay Claims Elektroand                                                                                                    | You have no Reverification Lists 1920 https://www.messagerification.lister |
| IMPORTANT SAFETY<br>INFORMATION                                                      |                                                                                                    | Viseor Our Latest Updates<br>pick here to learn more                       |
| EYLEAO HD (affilixercept) injection<br><u>&amp; EYLEAO (affilixercept) injection</u> | My Account                                                                                                    |                                                                            |
|                                                                                      | Use this page to manage your account information as well as your office and phy<br>My information                                                                                              | ysician associations                                                       |
| EYLEA4U'                                                                             | *Fields in BOLD are required<br>User Name: Toross                                                                                                    |                                                                            |
| Enrollment<br>Form                                                                   | *First Name:         Tom           *Last Name:         Cross           *Contact Phone:         (123) 456-7800                                                                                  |                                                                            |
| USEHD:24.01.0216<br>As of December 1, 2023,<br>a completed form is                   | *Primary Email: toross@notgoogle.com                                                                                                    |                                                                            |
| mandatory for enrollment                                                             | Office Contact Information  Fields in BOLD are required Note: You can only update one aris par submission                                                                                      |                                                                            |
| Enroll a Patient                                                                     | *Select an Office: Select One  Tax ID:                                                                                                    |                                                                            |
| select an option                                                                     | *Street Address:<br>Sube Bog #:<br>*Chtr:                                                                                                    |                                                                            |
| RESCRIBING INFORMATION                                                               | *State: AK ¥<br>*Zip:                                                                                                    |                                                                            |
| TLLARY SIDERING LEVELING                                                             | *Office Phone: Ext  Fax Phone:                                                                                                    |                                                                            |
|                                                                                      |                                                                                                    |                                                                            |
|                                                                                      |                                                                                                    | Select a Program                                                           |
| Patient Enrolln                                                                      | nent                                                                                                    | - Reimbursement Support                                                    |
| Select a Patient to Enroll                                                           |                                                                                                    | Select a Form                                                              |
|                                                                                      | ent, please select the appropriate enrollment form.<br>Int Form is used to request any one or multiple support programs offered by                                                             | - EYLEA4U Enrollment Form                                                  |
|                                                                                      |                                                                                                    | Select a Product                                                           |
| ielect a Program:<br>ielect a Form:                                                  | Reimbursement Support                                                                                                    | - EYLEA HD and/or EYLEA                                                    |
| elect Product:                                                                       | Seylea HD Seylea                                                                                                    | Select a Site                                                              |
| ielect a Site:                                                                       |                                                                                                    | Select a Physician                                                         |
| elect a Physician:                                                                   | Flutie, Doug MD - Medical Doctor                                                                                                    | Select a Patient                                                           |
| select a Physiciali.                                                                 | New Patient                                                                                                    |                                                                            |
|                                                                                      |                                                                                                    | - Solact New Patient or                                                    |
|                                                                                      |                                                                                                    | <ul> <li>Select New Patient or<br/>choose an existing</li> </ul>           |
|                                                                                      | 5. Test<br>6. test<br>DemoPortal, TestPAT1<br>DemoPortal, TestPAT3<br>PerfADLName114473, ParfADFName114473 T<br>PerfADLName12859, PerfADFName121859 T                                          | choose an <b>existing</b>                                                  |
|                                                                                      | 5. Test<br>6. test<br>DemoPortal, TestPAT1<br>DemoPortal, TestPAT3<br>PertADLName114473, PertADFName114473 T                                                                                   | choose an <b>existing</b><br><b>patient</b> from the list                  |
| Select a Patient:                                                                    | 5. Test<br>6. test<br>DemoPortal. TestPAT1<br>DemoPortal. TestPAT3<br>PertADLName114473. PertADFName114473 T<br>PertADLName121859. PertADFName121859 T<br>PertADLName13208. PertADFName13208 T | choose an <b>existing</b>                                                  |

Not real data

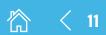

# How to Enroll Online via the EYLEA4U<sup>®</sup> ePortal (cont'd)

## New or existing patient (cont'd)

- · Check the appropriate box or boxes to request the services you need
- Complete the EYLEA4U Enrollment Form with all the requested information
- Fields marked with an \* and in blue are required to complete the enrollment process

| Chara prova developita de la contra de la contra de la co      | Choose the patient     support services you                      |
|----------------------------------------------------------------------------------------------------|------------------------------------------------------------------|
| B Bandhi Varduatia Peter Aansteine Peter Aansteine Peter Aansteine Peter Aansteine Peter Aansteine Peter (NAP<br>B Caper Gest Program (Commission Peter Bass)<br>Commission P Aansteine west in advances to 1976 Martin Peter Peter | would like to request for                                        |
| (na bin'i Na Galancica)<br>Para a va fiya ba dalamatan, kakata ya pateeto kanin matahas ika maane ya Ka maanawa kaki.<br>"Wana dalamata ya dalamata ya dalamata ya dalamata ya kakata ya kakata ya kakata ya kakata ya kakata ya kakata                                                                                                    | the patient                                                      |
| Reserve Coupse         Regin © Statutini © their           Prove Coupse Throad their statutini © the Statutini © the Statutini © the                                                                |                                                                  |
| Conv Advects                                                                                                    | Dura ida all us avina d                                          |
| Name Printer Lille (1997)<br>Aleman Barriero (1997)<br>Aleman Barriero (1997)<br>Aleman Barriero (1997)<br>Aleman Barriero (1997)<br>Aleman Barriero (1997)                                                                                                    | Provide all required     patient and insurance                   |
| Ones de palant bane, invasante (Uni giuri) ar plonale trouventos ("<br>19 mai - Tou<br>Palante Thumastone                                                                                                    | information                                                      |
| Passes and Park Hans         121 (451) (141)           Passes and Park Hans         121 (451) (141)           Pask Hans         121 (151) (151)           Pask Hans         121 (151) (151)                                                                                                    |                                                                  |
| Transvillen. dob ber<br>Denger<br>Sna Sanday Isurant                                                                                                    |                                                                  |
| Toward Name. Gate Dee<br>Entropye:                                                                                                    |                                                                  |
| Namedatani                                                                                                    | Provide the diagnosis     details for each                       |
| Structure:         and barrier           The learning functional         Transmittion           Structure:         Transmittion           Structure:         Transmittion           Structure:         Transmittion           Structure:         Transmittion           Structure:         Transmittion           Structure:         Transmittion           Structure:         Transmittion           Structure:         Transmittion                                                                                                    | Provide the diagnosis<br>details for each<br>requested product   |
| Structure         Bits           The biseries         Bits           Structure         Bits           Structure         Bits  <                                                                                                    | details for each                                                 |
| Namedation:                                                                                                    | details for each                                                 |
| Namedation: Initial Initial Initian Initial Initia Initian Initian Initian Initian Initian                          | details for each                                                 |
| Namediani                                                                                                    | details for each<br>requested product<br>• Provide the patient's |
| Namediani                                                                                                    | details for each<br>requested product                            |

☆ < 12 >

# How to Enroll Online via the EYLEA4U<sup>®</sup> ePortal (cont'd)

## New or existing patient (cont'd)

| ease review physician details<br>-855-355-3248). Option 4.                                                                                                    | below. To update disabled fields, please use the My Account menu option or call 1-355-EYLEA4U                                                                                                    |                                                                                                    |
|----------------------------------------------------------------------------------------------------|----------------------------------------------------------------------------------------------------|----------------------------------------------------------------------------------------------------|
| TYSICIAN INFORMATION                                                                                                    |                                                                                                    |                                                                                                    |
| ite of Service:                                                                                                    | O Physician Office O Hospital Outpatient O Ambutatory Surgical Center                                                                                                    |                                                                                                    |
| st Name                                                                                                    | Doug                                                                                                    |                                                                                                    |
| ist Name.                                                                                                    | Flute                                                                                                    |                                                                                                    |
| recially.                                                                                                    | Ophthalmology 🐱                                                                                                    |                                                                                                    |
| TAN                                                                                                    |                                                                                                    |                                                                                                    |
| IX ID:                                                                                                    | 11-4567890                                                                                                    |                                                                                                    |
| P1:                                                                                                    | 1659326452                                                                                                    |                                                                                                    |
| ate License #:                                                                                                    |                                                                                                    | <ul> <li>Provide the Site of Service where</li> </ul>                                                                                                    |
| mait<br>EAst                                                                                                    |                                                                                                    |                                                                                                    |
|                                                                                                    |                                                                                                    | the product(s) will be utilized*                                                                                                    |
| ACTICE/FACILITY                                                                                                    |                                                                                                    |                                                                                                    |
| sdress:                                                                                                    | 3735 Glen Lake Dr                                                                                                    | <ul> <li>Electronically sign and date the</li> </ul>                                                                                                    |
| ay.                                                                                                    | Chanotte                                                                                                    |                                                                                                    |
| later                                                                                                    | NC V                                                                                                    | Dhusisian Cartifications sastion                                                                                                    |
| P.                                                                                                    | 28206                                                                                                    | Physician Certifications section                                                                                                    |
| hone                                                                                                    | (555) 555-5555                                                                                                    |                                                                                                    |
| DC                                                                                                    | (666) 666-5666                                                                                                    | *Most other physician information is populated.                                                                                                    |
| e/Dilling Entity NPI:                                                                                                    |                                                                                                    |                                                                                                    |
| RIMARY OFFICE CONTACT                                                                                                    |                                                                                                    |                                                                                                    |
| lame:                                                                                                    | Annie Heights                                                                                                    |                                                                                                    |
| hone                                                                                                    | (555) 555-5555                                                                                                    |                                                                                                    |
| as:                                                                                                    | (666) 666 6666                                                                                                    |                                                                                                    |
|                                                                                                    |                                                                                                    |                                                                                                    |
| mail:                                                                                                    | (100) 000 000                                                                                                    |                                                                                                    |
| PASIGNA CERTIFICATIONS<br>"My signature certifies the<br>mplete, (v) that i will retain<br>signature below certifies 10<br>med on this form. With rega<br>brinted to Melcare, Medica<br>ntacting me by fax, phone, i<br>gnature.                                                                                                    | following: (()) that the person named on this Constituted Form is my patient, (i) that I have delate<br>the person availed on this form is my patient, the information periods on the application, is<br>of a service and the period available for patient and the information periods on the application, is<br>of a service and the period available for patient and the information (C) (240) program. I solvewhelp be<br>not, or email to confirm receipt of C/L/A into and/or C/L/A to provide additional information at                                                                                                    |                                                                                                    |
| WseeWideer addross<br>Wy signature certifies the<br>register, by that will resum<br>signature below certifies the<br>red on this form. With regis-<br>binited to Medicare, Medici<br>tacting me by fax, phone, i<br>gnature:<br>ate:                                                                                                    |                                                                                                    | <ul> <li>Physician's name and date need to be added attesting to the added attesting to the added attesting to the added attesting to the above certification</li> </ul> |
| NYSICAN CERTIFICATIONS<br>NYSI Spantare certifies the<br>nycleic of the final with the<br>problement of the final with the<br>problement of the final with the final with the<br>problement of the final with the final with the<br>problement of the final with the final with the final | forwards (1) that the person named on this Constituent Form, and (v) that upon request, if all persons the constant of the constant of the Constituent Form, and (v) that upon request, if all persons of the constant of the constant of     | Provide <b>Financial Details</b> information<br>ONLY if you have selected Patient                                                                                        |
| May signature certifies the<br>medical product with relation<br>medical products of the second<br>medical products of the second<br>medical products of the secon                                                                                                    | Second Second S | Provide Financial Details information<br>ONLY if you have selected Patient<br>Assistance Program (PAP) as your                                                           |
| HORICON COLUMNCA DOUBLE<br>Any any and other dentifies it may<br>appear any appear of the second second<br>column and the second second second second<br>second second second second second second second<br>second second sec                                                                                         | Second Second S | Provide <b>Financial Details</b> information<br>ONLY if you have selected Patient                                                                                        |

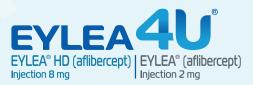

☆ < 13 >

# How to Enroll Online via the EYLEA4U<sup>®</sup> ePortal (cont'd)

#### New or existing patient (cont'd)

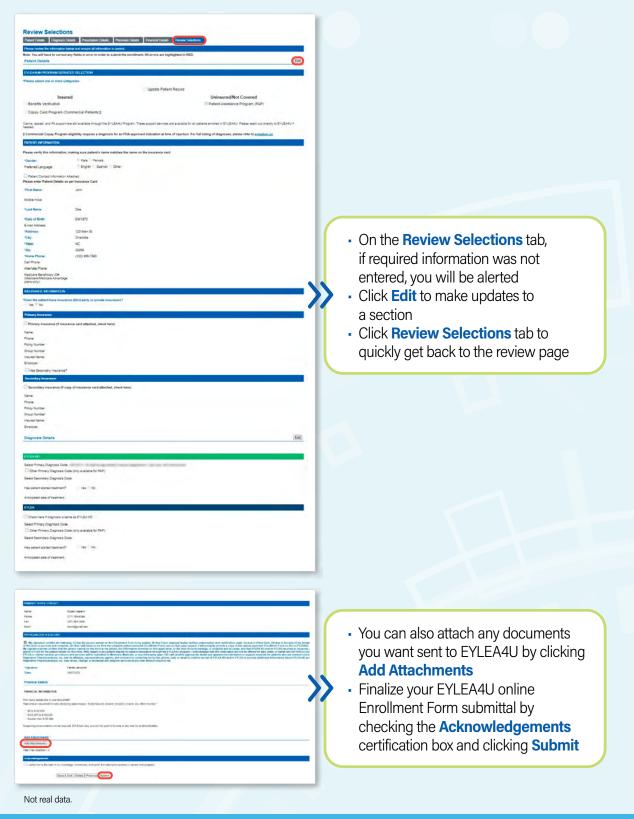

微

< 14 >

## **Statement of Benefits Results**

## Instant electronic results

|                                       | ian                                                                                                    |
|---------------------------------------|----------------------------------------------------------------------------------------------------|
| EVLEAHD                               |                                                                                                    |
| CONGRATULATIONS! An insta             | at benefit verification was completed for Peter White. Please click the link below to view the summary of benefits.                                                                      |
| Click here to open the s              | Summary of Benefits 12                                                                                                    |
| EYLEA                                 |                                                                                                    |
| CONGRATULATIONS! An insta             | t benefit verification was completed for Peter White. Please click the link below to view the summary of benefits.                                                                       |
| Click here to open the s              | Summary of Benefits 1                                                                                                    |
|                                       | our patient's written authorization and certification under Section 4 of the Enrollment Form, and if asked by EYLEA4U, be able to provide a copy of the patient-executed Enrollment Form |
| You are required to retain on file ve |                                                                                                    |
|                                       | the Enrollment Form for your records, please click on the form below:                                                                                                    |
| If you would like to print a copy of  | the Enrollment Form for your records, please click on the form below:<br>nrollment Form for Peter White 🔞                                                                                |
| If you would like to print a copy of  | _                                                                                                    |
| If you would like to print a copy of  | nrollment Form for Peter White 🔞                                                                                                    |

Up to 40% of benefit verifications can be instantly completed electronically.

Within 60 seconds, you will receive a confirmation pop-up stating "Click here to open the Summary of Benefits."

- Save this PDF to your files

 $\boldsymbol{\Sigma}$ 

- A faxed copy of the Statement of Benefits will not be sent, ONLY this PDF will be available
- If you forget to save this PDF, it will be saved for future reference within the **Documents** section of your patient's profile

A copy of the completed EYLEA4U<sup>®</sup> Enrollment Form will also be available to download and save.

**EYLEA4U has gone green!** The fax option has now been replaced with the new environmentally friendly downloadable PDF for all successful electronic verifications. A fax will still be provided for manual verifications.

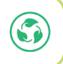

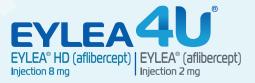

溛

< 15 >

## **Statement of Benefits Results (cont'd)**

#### **Manual results**

Σ

| nrollment Submission Confirmation                                   |                                                                                                    |
|---------------------------------------------------------------------|----------------------------------------------------------------------------------------------------|
| YLEAHD                                                              |                                                                                                    |
| In Instant Benefit Verification could not be completed. Your req    | uest has been sent for processing, which can take up to 2 business days.                                                                                                    |
| YLEA                                                                |                                                                                                    |
| in Instant Benefit Verification could not be completed. Your req    | uest has been sent for processing, which can take up to 2 business days.                                                                                                    |
| ou are required to retain on file your patient's written authorizat | ion and certification under Section 4 of the Enrollment Form, and if asked by EYLEA4U, be able to provide a copy of the patient-axecuted Enrollment Form.                                    |
| you would like to print a copy of the Enrollment Form for your      |                                                                                                    |
| lick here to open the Enrollment Form for John                      | Doe 12                                                                                                    |
|                                                                     | Enroll Another Patient                                                                                                    |
|                                                                     | "Requires Adobe <sup>®</sup> Reader <sup>®</sup> . If you do not have Adobe <sup>®</sup> Reader <sup>®</sup> , click on the following button to get Adobe <sup>®</sup> Reader <sup>®</sup> . |
|                                                                     | 😕 Mernaur                                                                                                    |
|                                                                     |                                                                                                    |
|                                                                     |                                                                                                    |
| t real data.                                                        |                                                                                                    |
|                                                                     |                                                                                                    |

- If your request needs to be completed manually, you will see a submission confirmation alerting you that processing can take up to 2 business days to complete
- Upon completion, the Statement of Benefits will be faxed to your office location on file as well as saved for future reference within the **Documents** section of your patient's profile

A copy of the completed EYLEA4U<sup>®</sup> Enrollment Form will also be available to download and save.

 $\langle 16 \rangle$ 

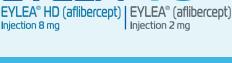

溛

# Viewing Patient Details Within the EYLEA4U<sup>®</sup> ePortal

### **Finding a patient**

There are 2 ways to search for a patient:

**Left Navigation Bar:** View Patient Profile

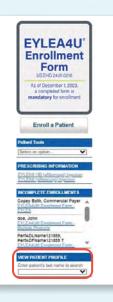

## 2

Home Page:

- Basic Search -> Search by patient's last name
- Advanced Search -> Search by Patient ID (RE#)

| Basic Search                                                           |                      |         |
|------------------------------------------------------------------------|----------------------|---------|
| Patients to display:  Show All Patients  Show Crop Rebools with Alects |                      |         |
| Search By Patient Last Name (optional)                                 |                      |         |
| THE ADVANCED SEATON OF ISSUE                                           |                      |         |
| Advanced Filters (Optional)                                            |                      |         |
| Site:                                                                  | Product Status:      | Support |
| All                                                                    | All V<br>Patient ID: | All V   |
| All a                                                                  | Patient ID:          | Al +    |
| Flutie, Doug MD - Medical Doctor<br>Provider, Demo MD - Medical Do-    | Kert type.           | EYLEAHD |
| Trivier, Stan MD - Medical Doctor *                                    | All                  | *       |
|                                                                        | Form Complete Date   |         |
|                                                                        | Begin Date.          |         |
|                                                                        | Begin Date.          |         |
| SEARCH RESET                                                           | -                    |         |
| Displaying Page 1 of 14                                                |                      |         |
| Displaying Page 1 of 14<br>Fotal Patients: 641                         |                      |         |

Not real data.

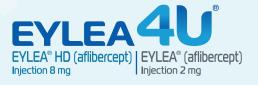

窊

< 17 >

## Viewing Patient Details Within the EYLEA4U<sup>®</sup> ePortal (cont'd)

## **Viewing patient data**

| staats                             | Insurance                                     | Prescriptions                                    | Shipments      | Case History                                                                                                    | Documents        |  |
|------------------------------------|-----------------------------------------------|--------------------------------------------------|----------------|----------------------------------------------------------------------------------------------------|------------------|--|
|                                    | guarantee payment of claims. Please contact t | the payer directly to inquire about payment of a | dum.           |                                                                                                    |                  |  |
| stient information                 | 37 Years Old                                  |                                                  | Address        | 24245243                                                                                                    |                  |  |
| ender;                             | Male                                          |                                                  | Address        | adaerg3<br>Schenectady, NY 12345                                                                                                    |                  |  |
| ut:                                |                                               |                                                  | Phone          | (568) 556-5656                                                                                                    |                  |  |
| LEA hide                           |                                               |                                                  |                |                                                                                                    |                  |  |
| tient Status<br>ogram Status       | Valid                                         |                                                  |                |                                                                                                    |                  |  |
| oduct Status:<br>im Complete Date: | Patient was sent application                  |                                                  |                |                                                                                                    |                  |  |
| agnosis                            |                                               |                                                  |                |                                                                                                    |                  |  |
| imary Diagnosis:<br>her Diagnosis: |                                               |                                                  |                |                                                                                                    |                  |  |
| nating Physician                   |                                               |                                                  |                | 100 March 100 March 100 Ma |                  |  |
| ysician<br>fice:                   | Demo Provider MD                              |                                                  | Phone.<br>Fax: | (555) 555-5555<br>(556) 566-6566                                                                                                    |                  |  |
| dress:                             | 3735 Gien Lake Dr<br>Charlotte, NC 28208      |                                                  | Email          |                                                                                                    |                  |  |
| ferring Physician                  |                                               |                                                  |                |                                                                                                    |                  |  |
| ysician:<br>lice:                  | Demo Provider MD                              |                                                  | Phone.<br>Fac. | (555) 555-5555<br>(666) 666-6666                                                                                                    |                  |  |
| dress.                             | 3735 Olen Lake Dr<br>Charotte, NC 28208       |                                                  | Email          |                                                                                                    |                  |  |
|                                    |                                               |                                                  |                |                                                                                                    |                  |  |
|                                    |                                               |                                                  |                |                                                                                                    |                  |  |
|                                    |                                               |                                                  |                |                                                                                                    |                  |  |
|                                    |                                               |                                                  |                |                                                                                                    |                  |  |
|                                    | lick tabe to y                                | view differe                                     | nt sections    | of data relate                                                                                                    | d to the patient |  |
| · Cl                               |                                               |                                                  |                |                                                                                                    | •                |  |
|                                    |                                               | <b>.</b> .                                       |                |                                                                                                    |                  |  |
|                                    |                                               | ance, Prescrip                                   | otions, Shipm  | ients, Case Hi                                                                                                    | story, and       |  |
| (D                                 |                                               | ance, Prescrip                                   | otions, Shipm  | ients, Case Hi                                                                                                    | story, and       |  |
| (D<br>De                           | etails, Insura<br>ocuments)                   |                                                  |                |                                                                                                    |                  |  |
| (D<br>De                           | etails, Insura<br>ocuments)                   |                                                  |                | within the tab                                                                                                    |                  |  |

| Reimbursement Su   | ODOT EYLEA                              |                                                        |               |              |           | Print Prod |
|--------------------|-----------------------------------------|--------------------------------------------------------|---------------|--------------|-----------|------------|
| Details            | trisanace                               | Preiceptions                                           | Shipments     | Case History | Documents |            |
| his information do | es not guarantee payment of claims. Pie | ase contact the payer directly to inquire about paymen | nt of a claim |              |           |            |
| soft by a specific | column, simply dick on that column's h  | eadet                                                  |               |              |           |            |
|                    |                                         |                                                        |               |              |           |            |

For PAP, use the **Shipments** tab to see when the product has shipped or to track product shipments

窊

< 18 >

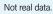

# Viewing Patient Details Within the EYLEA4U<sup>®</sup> ePortal (cont'd)

| Reinburser  | ment Support EVLEA      | HD. EYLEA                                                                                                    |                             |                               |                              |             |             |              |           | Frint Profile |
|-------------|-------------------------|----------------------------------------------------------------------------------------------------|-----------------------------|-------------------------------|------------------------------|-------------|-------------|--------------|-----------|---------------|
| Defails     |                         | Insurance                                                                                                    |                             | Prescriptions                 |                              | Shipments   |             | Case History | Documents |               |
| his informa | dos dons not guaran     | tee payment o                                                                                                    | f clams. Please contact to  | to payer deedly to inquire at | bout payment of a claim      |             |             |              |           |               |
| Lase Histo  | cy Summary              |                                                                                                    |                             |                               |                              |             |             |              |           |               |
| bu can vie  | w the details of any re | cord by clickin                                                                                                    | ng on the hyperlink.        |                               |                              |             |             |              |           |               |
|             | SHORHT                  |                                                                                                    | Outcome                     | Outcome Explanation 1         | Outcome Explanation 2        | Date Closed | Parent      |              |           |               |
| 9/6/2023    | Renetit.Verification    | EYLEA                                                                                                    | Ventication Completed       | Covered                       | Completed by Phone - Full BV | 9/6/2023    | NC Medicare |              |           |               |
| R6/2023     | Benefit Ventication     | EVLEAHD                                                                                                    | Verification Completed      | Covered                       | Completed by Phone - Full BV | 9/6/2023    | NC Medicare |              |           |               |
| 2/24/2023   | Benefit Verification    | EYLEA                                                                                                    | Verification Completed      | Covered                       | Completed by Phone - Full BV | 2/24/2023   | NC Medicare |              |           |               |
|             | ory Details             |                                                                                                    |                             |                               |                              |             |             |              |           |               |
| lupport     | Benefit Verif           | and the second second se |                             | Date Opened                   | 9/6/2023 7 44:00 AM          |             |             |              |           |               |
| Subport.    | Ventication I           |                                                                                                    |                             |                               | 9/6/2023 7 45 20 AM          |             |             |              |           |               |
| Date Of Ac  | tion Type o             | Action Peril                                                                                                    | ormed                       |                               |                              |             |             |              |           |               |
| 6/2023      | Compl                   | eted Called P                                                                                                    | ayer re. Coverage           |                               |                              |             |             |              |           |               |
| A6/2023     | Compl                   | eled FalledN                                                                                                    | tailed Information IS Provi | dèr                           |                              |             |             |              |           |               |

- Click Case History to see details of support completed for each case
- Click on the underlined links within the report to gain further insight into the support provided

| *m                                |                                                                                                    | related product information.<br>Card Program EYLEA FD. EYLEA                                                             |                                                                    |                                                                                                    |                                                                                           |             | Print Profile            |
|-----------------------------------|----------------------------------------------------------------------------------------------------|----------------------------------------------------------------------------------------------------|--------------------------------------------------------------------|----------------------------------------------------------------------------------------------------|-------------------------------------------------------------------------------------------|-------------|--------------------------|
| NUR                               | Insura                                                                                                    | nce Trescapilo                                                                                                    | es Shpreets<br>suver directly to inquire about juryment of a claim | Case History                                                                                                    | Copey Claims                                                                              | Documents   |                          |
|                                   | 400 Commercial Copay                                                                                               |                                                                                                    |                                                                    |                                                                                                    |                                                                                           |             |                          |
| (CODE)                            | nt Semenary                                                                                                    |                                                                                                    |                                                                    |                                                                                                    |                                                                                           |             |                          |
| lgbi                              | ity Period                                                                                                    |                                                                                                    | Allocated Amount                                                   | Available Balance                                                                                                    | Clams Must Be Receive                                                                     | t By        |                          |
|                                   | 023 - 02/23/2024<br>1023 - 02/23/2024                                                                              |                                                                                                    |                                                                    | \$23 000 00<br>\$1,000 00                                                                                                    | \$16,790.00<br>\$1,990.00                                                                 |             | 95/22/2624<br>95/22/2624 |
| lccos                             | ni Delaih                                                                                                    |                                                                                                    |                                                                    |                                                                                                    |                                                                                           |             |                          |
| ocate<br>locate<br>lymen<br>plats | y Period (Product):<br>Must be Received By:<br>Id Amount<br>Id Issued<br>Ie Delance<br>Down Amount                 | 02/24/2023 - 02/23/2024<br>05/22/2024<br>82/2/2024<br>81/3/20-20<br>\$1/3/20-20<br>\$1/3/20-20<br>\$0/20-20<br>\$0/20-20 |                                                                    | Elsipbility Period (Admin), "<br>Citairre Must be Received By:<br>Alacitate Arrount:<br>Paumants Issued:<br>Available Balancer<br>Spirid Down Arrount:         | 02.24/2923 - 03/23/0024<br>06/22/0024<br>51,906.00<br>51,906.00<br>51,906.00<br>51,000.00 |             |                          |
| Reimi                             |                                                                                                    | he administration benefit (67628) must                                                                                   | have a date of service on or after December                        | 19, 2022 to be eligible for payment.                                                                                                    |                                                                                           |             |                          |
| _                                 | Product                                                                                                    | Date Of Service                                                                                                    | Claim Status                                                       | Source                                                                                                    | Requested Amount                                                                          | Appenved Ar | nound                    |
| -                                 | EYLEA                                                                                                    | 03/01/5053                                                                                                    | Processed                                                          | Medical                                                                                                    |                                                                                           | \$500.00    | \$500.00                 |
|                                   | Engense Statue<br>Eigense Desorption<br>Eigense Tipe<br>Inergibie Amount<br>Inergibie Reason<br>Spend Down Arrount |                                                                                                    |                                                                    | Checi Statu:<br>Transastolo or Check Runder.<br>Caan Agenvid Cale<br>Agenvid Cale Annort<br>Pares Type<br>Pare Type<br>Pare the order at<br>Pares the order at |                                                                                           |             |                          |
| +                                 | EYLEA                                                                                                    | 03/03/2023                                                                                                    | Processed                                                          | Medical                                                                                                    |                                                                                           | \$409.00    | 3400.00                  |
|                                   | EYLEA                                                                                                    | 63/10/2023                                                                                                    | Frecessed                                                          | Medical                                                                                                    |                                                                                           | \$809.00    | \$9.00                   |

#### Click on the Copay Claims tab to view:

- Commercial Copay Card Program eligibility
- Account balances
- Claims activity
  - Click on the + sign to obtain further claim details

Copay Claims tab only appears when the patient is an approved Commercial Copay Card Program Patient.

窊

< 19 >

Not real data.

 $\boldsymbol{\Sigma}$ 

# Viewing Patient Details Within the EYLEA4U<sup>®</sup> ePortal (cont'd)

| Defails Insurance                                                                     | Prescriptions                                              | Shapments                               | Case History | Copay Claims | Documents |
|---------------------------------------------------------------------------------------|------------------------------------------------------------|-----------------------------------------|--------------|--------------|-----------|
| information does not guarantee paym                                                   | ent of claims. Please contact the payer directly to inquir | e about payment of a claim.             |              |              |           |
| u can view the documents by clicking on<br>sort by a specific column, simply click of | the name of the document<br>In that column's name.         |                                         |              |              |           |
| ly Documents                                                                          |                                                            |                                         |              |              |           |
| Add a Document                                                                        |                                                            |                                         |              |              |           |
| No documents on record.                                                               |                                                            |                                         |              |              |           |
| Enroliments Submitted                                                                 |                                                            |                                         |              |              |           |
| lo documents on record                                                                |                                                            |                                         |              |              |           |
| Outbound Correspondence                                                               |                                                            |                                         |              |              |           |
| Document                                                                              | Service                                                    | Submit Date-                            |              |              |           |
| Coosy Card Accrowal HCP                                                               | EYLEA4U8<br>Commercia<br>Copay Caro<br>Program             | 6 - C - C - C - C - C - C - C - C - C - |              |              |           |
| EYLEA HD Summary of Benedita                                                          | Reimburser<br>Support                                      | ment 9/1/2023                           |              |              |           |
| EYLEA Summary of Benefits                                                             | Reinburser<br>Support                                      | ment 9/1/2023                           |              |              |           |
| Coosy Card Acotomic HETP                                                              | EYLEA4U8<br>Commercia                                      |                                         | 1            |              |           |

Not real data.

Σ

Click the **Documents** tab to view:

- Statement of Benefits (completed)
- Enrollments submitted
- Correspondence from the EYLEA4U program

Click Add a Document to upload a document related to the patient.

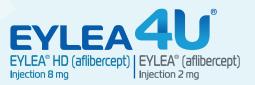

窊

< 20 >

## **Commercial Copay Claims Dashboard**

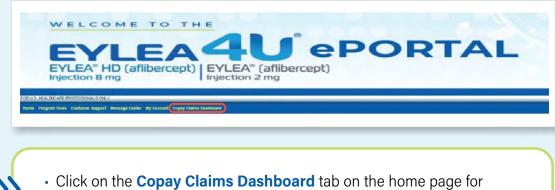

 Click on the Copay Claims Dashboard tab on the home page for access to the dashboard

## **Commercial Copay Claims Dashboard: Recent claims**

| Claims To   |                                   | ecent Claims (Las |                    | Α                                     |                                     |                        |                   |                                |                  |                     |                                   |                                 |                                    |
|-------------|-----------------------------------|-------------------|--------------------|---------------------------------------|-------------------------------------|------------------------|-------------------|--------------------------------|------------------|---------------------|-----------------------------------|---------------------------------|------------------------------------|
| fotal Clair | ns: 3                             |                   |                    | -                                     |                                     |                        |                   |                                |                  |                     |                                   | (                               | Export to Excel                    |
| В           |                                   |                   |                    |                                       |                                     | - D                    | E                 | F                              |                  |                     |                                   |                                 |                                    |
| •           |                                   |                   |                    |                                       | 6                                   |                        |                   |                                |                  |                     |                                   | u                               |                                    |
| Product     | Patient Name                      | Patient<br>DOB    | Date of<br>Service | Approved Claim<br>Amount<br>(Product) | Approved Claim<br>Amount<br>(Admin) | Claim Approval<br>Date | Payment<br>Method | Transaction or Check<br>Number | Provides         | Sile                | Remaining<br>Funding<br>(Product) | Remaining<br>Funding<br>(Admin) | Copay Card Eligibility End<br>Date |
| YLEA<br>D   | Conav Admin, Commercial<br>Paver  | 05/08/1950        | 09/02/2023         | 0.00                                  | 150.00                              | 09(14/2023             |                   |                                | Demo<br>Provider | Demo Portal<br>Site | 20000.00                          | 420,00                          | 02/23/2024                         |
| EVLEA.      | Coosy Both, Commercial<br>Bith st | 05/10/1960        | 09/12/2023         | 250.00                                | 25.00                               | 09/14/2023             |                   |                                | Demo<br>Provider | Demo Portal<br>Site | 17720.00                          | 352.00                          | 02/23/2024                         |
|             | Copey Product, Commercial         | 02/24/1969        | 09/07/2023         | 210.00                                | 0.00                                | 09/14/2023             |                   |                                | Demo<br>Provider | Demo Portal<br>Site | 18700.00                          | 1000.00                         | 02/23/2024                         |

Not real data.

- A Show Recent Claims (last 90 days) is the default setting.
- B Product column.
- Copay claim approval amounts for EYLEA HD or EYLEA product and/or administration.

Date of the **latest approved** claim.

- Claims payment method—check or Electronic Funds Transfer (EFT).
- E Claim transaction number (for EFT) or check number.
- Patient's **remaining copay funding** for reimbursement of EYLEA HD or EYLEA and/or administration fees.
- 🚺 NEW: Claims data can now be exported to Excel.

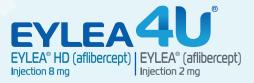

衞

< 21 >

## **Commercial Copay Claims Dashboard (cont'd)**

#### **Commercial Copay Claims Dashboard: Search all claims**

| Search                                                                                                    | @ Search                                                                     | All Claims (Last |                    | A                                     |                                         |                        |                   |                                 |                                      |                             |                                   |                                 |                                                     |
|----------------------------------------------------------------------------------------------------|------------------------------------------------------------------------------|------------------|--------------------|---------------------------------------|-----------------------------------------|------------------------|-------------------|---------------------------------|--------------------------------------|-----------------------------|-----------------------------------|---------------------------------|-----------------------------------------------------|
| 100000000                                                                                                    | up MD - Medical Doctor<br>comes Maak Access (egg<br>an MD - Medical Doctor + | B<br>C           |                    |                                       | Patient Last Name<br>Patient DOB:       |                        | e C               |                                 | Date Of Si<br>Begin Date<br>End Date |                             |                                   | F                               |                                                     |
| Parameter and a second second s | Reset                                                                        |                  |                    |                                       |                                         |                        |                   |                                 |                                      |                             |                                   |                                 | Expert to Ex                                        |
| Total Claim                                                                                                    | - Second -                                                                   | Patient<br>DOB   | Date of<br>Service | Approved Claim<br>Amount<br>(Product) | Approved Claim<br>Arrisunt<br>(Arrisunt | Claim Approval<br>Date | Payment<br>Method | Transaction or Check,<br>Number | Provider                             | Site                        | Remaining<br>Funding<br>(Product) | Remaining<br>Funding<br>(Admin) | Encort to Enc<br>Copey Card Eligibility End<br>Date |
| Search<br>Total Claim<br>Product<br>EYLEA                                                                                                    | 15:6                                                                         |                  |                    | Amount                                | Amount                                  |                        |                   |                                 | Provider<br>Demo<br>Provider         | Site<br>Demo Portal<br>Dite | Funding                           | Funding                         | Copey Card Eligibility End                          |
| Total Claim<br>Product                                                                                                    | Patton Kanna<br>Coras Admin. Commodal                                        | DOB              | Service            | Amount<br>(Product)                   | Amount<br>(Admin)                       | Date                   | Method            | Number                          | Demo                                 | Demo Portal                 | Funding<br>(Product)              | Funding<br>(Admin)              | Copey Card Eligibility End<br>Date                  |

Not real data.

- A When Search All Claims is selected, 5 different drop-downs appear allowing you to search up to 365 days prior for the desired copay claims information. Choose the fields you want to complete and click SEARCH or start over by clicking RESET.
- B Use this drop-down box to choose either all or 1 of the health care provider (HCP) sites assigned to your user account.
- C This drop-down box displays the names of **HCPs** assigned to your user account at the site(s) you selected in drop-down box B. Choose desired HCPs.
- D Search for a **patient** by entering their last name.
  - Select the patient's date of birth.
- Enter the beginning date of service or the end date of service, or complete both fields for your search.

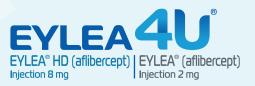

衞

< 22 >

## **Recent Commercial Copay Claims Dashboard (cont'd)**

Recent Commercial Copay Claims Dashboard: Detailed patient information found by clicking a patient's name on the dashboard

| EYLEA                                                       |                                                                                                    | IN Program EYLEA HD, EYLEA                                                                                                    |                                          |                                                                                                    |                                                                                                    |                                                                                  |            | Print Pro |
|-------------------------------------------------------------|----------------------------------------------------------------------------------------------------|----------------------------------------------------------------------------------------------------|------------------------------------------|----------------------------------------------------------------------------------------------------|----------------------------------------------------------------------------------------------------|----------------------------------------------------------------------------------|------------|-----------|
| Reimte                                                      | Ursement Support EYLEA H                                                                                          | D. EYLEA<br>Prescription                                                                                                    | s Ship                                   | ments                                                                                                 | Case History                                                                                                    | Copuy Claims                                                                     | Documents  | -         |
| es etterns                                                  | ation does not guarantee pay                                                                                      | yment of claims. Please contact the p                                                                                                    | ayer directly to inquire about payment o | of a claim                                                                                            |                                                                                                    |                                                                                  |            |           |
| YE F AND                                                    | 80 Commercial Copay Card                                                                                          | Program                                                                                                    |                                          |                                                                                                    |                                                                                                    |                                                                                  |            |           |
| count :                                                     | Summary                                                                                                    |                                                                                                    |                                          |                                                                                                    |                                                                                                    |                                                                                  |            |           |
| ligibility                                                  | Period                                                                                                    |                                                                                                    | Allocated Amount                         |                                                                                                    | Available Balance                                                                                                    | Claims Must Be Received B                                                        | <u>,</u>   |           |
| 2/24/202                                                    | 3 + 02/23/2024                                                                                                    |                                                                                                    |                                          | \$20,000.00                                                                                           | -                                                                                                    | \$18,700.00                                                                      |            | 06/22/2   |
| 2/24/2023                                                   | 5 - 02/23/2024                                                                                                    |                                                                                                    |                                          | \$1,000.00                                                                                            |                                                                                                    | \$1,090.00                                                                       |            | 05/22/21  |
| aims Mu<br>located A<br>symental<br>valiable (l<br>pend Dov | st te Received By<br>Imount<br>Issued<br>Jalance<br>Im Amount:                                                    | 24/2023 - 02/23/2024<br>06/22/2024<br>520,000,00<br>51,300,00<br>518,700,00<br>518,700,00<br>518,700,00<br>518,700,00<br>518,700,00<br>518,700,00<br>518,700,00 | nave a date of service on or after De    | cember 19, 2022 to be eligit                                                                          | Eligibility Period (Admin) *<br>Claims Must be Received By:<br>Allocated Annount:<br>Payments issued:<br>Available Balance:<br>Spend Down Annount. | 02724/2023 - 02/21/02#<br>05/22/0224<br>51:000.00<br>50:00<br>51:000.00<br>50:00 |            |           |
|                                                             | Product                                                                                                    | Date Of Service                                                                                                    | Clair                                    | n Slatus                                                                                              | Source                                                                                                    | Requested Amount                                                                 | Approved A | nount     |
|                                                             | EYLEA                                                                                                    | 03/01/2023                                                                                                    | Proc                                     | essed                                                                                                 | Medical                                                                                                    |                                                                                  | \$500.00   | \$500     |
|                                                             | xpense Status<br>xpense Description<br>xpense Type:<br>veligitie Amount<br>religitie Reason<br>igend Dovin Amount |                                                                                                    |                                          | Check Status<br>Tisansaction or<br>Claim Approved Cla<br>Payee Type<br>Pay to the ord<br>Payee Addres | Check Number<br>H Date<br>m Armount<br>er of                                                                                                    |                                                                                  |            |           |
| +                                                           | EYLEA                                                                                                    | 03/03/2023                                                                                                    | Proce                                    | essed'                                                                                                | Medical                                                                                                    |                                                                                  | \$400.00   | \$400     |
|                                                             | EYLEA                                                                                                    | 03/10/2023                                                                                                    | Proce                                    | hand                                                                                                  | Vedcal                                                                                                    |                                                                                  | \$800.00   | \$0       |

Not real data.

- Details shown about product benefit cap include the allocated amount, payments issued, available balance, and spend down amount.
- B Details shown about administration benefit cap include the allocated amount, payments issued, available balance, and spend down amount.
- C Specific **date of service** information includes claim status, source, requested amount, approved amount, expense type (product and/or administration), and payment status.

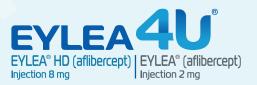

衞

<u> 23</u>

# Archiving Patient Profiles

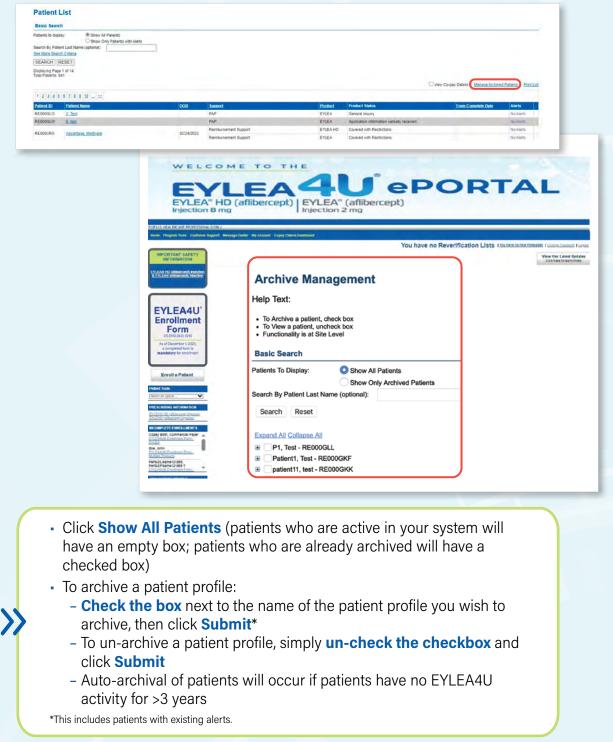

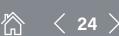

## Reporting

| ne Program Tools Customer Support                                                                                                    | Manager Provider | Mr. Account | Course Clause Distributed |  |
|----------------------------------------------------------------------------------------------------|------------------|-------------|---------------------------|--|
| Forms & Examples                                                                                                    | accounter the    | all hecoast |                           |  |
| Patient Authorigation Otin Report                                                                                                    |                  |             |                           |  |
| Contraction of the American State of the American State of the Ame |                  |             |                           |  |
| IMP Patient Case Status Report<br>Patient Signature Report                                                                                                    |                  |             |                           |  |

#### Patient Authorization Due ort Run Time: 10/26/2023 10:54/21 AM

| Record ID 💲 | Patient \$<br>First Name | Patient 3<br>Last Name | Patient \$<br>DOB | Patient<br>Attestation<br>Signature Date | Provider 8<br>First Name | Provider 🔅<br>Last<br>Name |  |
|-------------|--------------------------|------------------------|-------------------|------------------------------------------|--------------------------|----------------------------|--|
| RE00223T    | Jack                     | Las                    | 02/01/1999        | 02/11/1999                               | Farrah                   | Lancaster                  |  |
| RE002245    | Test                     | Test                   | 09/09/1988        | 03/09/1988                               | Farrah                   | Lancaster                  |  |
| RE002ZU4    | Hugo                     | Hils                   | 12/12/1996        | 12/12/2002                               | Farrah                   | Lancaster                  |  |
| RE002ZUG    | Kristy                   | Shelton                | 01/21/1997        | 12/12/1996                               | Farrah                   | Lancaster                  |  |
| RE002ZUK    | Jay                      | Holt                   | 12/12/2000        | 12/12/2002                               | Farrah                   | Lancaster                  |  |

#### **Patient Authorization Due Report**

 Report depicts the date that patient signatures for authorization on the EYLEA4U® Enrollment Form will expire

| Caller I<br>Rober Agentices<br>(† Andri Bard<br>I Andri<br>Robert († 1990)<br>Registeres | d              |             |        |                |                 |          |          |                                                                                                    |          |          |    |   |       |   |                      |        |  |
|------------------------------------------------------------------------------------------|----------------|-------------|--------|----------------|-----------------|----------|----------|----------------------------------------------------------------------------------------------------|----------|----------|----|---|-------|---|----------------------|--------|--|
| ngi, katao MD<br>Marin Kasa                                                              |                |             |        | And in case    |                 | -        | -        | -                                                                                                    |          |          |    |   | .2.2- | 1 | Complete<br>Complete |        |  |
| FL (199                                                                                  | 10,20,000      | R.R.Doc     | 1100   |                | (seal)          | 1418823  | Passing  |                                                                                                    | 0.629    | 1000     | -  |   |       |   |                      |        |  |
| N. LOR. Test.                                                                            | 1015280        | acressa.    | 51514  |                | Constitution of | 2018/342 | Pauli (  | Annulation                                                                                                    | to at    | Salow Ra | w. |   |       |   |                      |        |  |
| mility benefit                                                                           | 1.0prill       | April Co.   | s-de   | nowie:         | -               | 19980    | Presing. | Career Control                                                                                                    | Trees of |          |    |   |       |   |                      |        |  |
| Longer, but                                                                              | 110.00         | 10(00)/14   | evere! |                | -               | 1100503  | Panto .  | Restored.                                                                                                    | -        |          |    |   |       |   | -                    |        |  |
| Instance Cog IC                                                                          | -              |             |        |                |                 |          | -        |                                                                                                    |          |          |    | - |       |   |                      |        |  |
|                                                                                          |                |             |        | and the second | -               |          | -        | -                                                                                                    | -        |          |    | - | -     |   | -                    | 122.24 |  |
| Seelan, Kiraly                                                                           | #1.013MD       | (All of the | DIENE  |                | -               | #URODI   | Petro .  |                                                                                                    |          |          |    |   | -     |   |                      | -      |  |
| tran Onthis                                                                              | - respectively | stants.     | rie.   |                | Cont.           |          |          | Number of Street of Street |          | -        |    |   |       |   |                      |        |  |

#### **Case Status Summary Report**

#### Summary report for EYLEA4U patients by provider and includes:

Secondary Plan Name

**Eligibility Begin Date** 

**Eligibility End Date** 

Copay Program Outcome

EYLEA4U Commercial Copay Card

EYLEA4U Commercial Copay Card

EYLEA4U Commercial Copay Card

EYLEA4U Commercial Copay Card

Copay Program

Eligible (Y/N)

**ID** Number

- Patient Name
- Date of Birth
- Patient ID
- Product
- Patient Authorization Signature Date
- Support Type Requested
- Status Date
- Status
- Primary Payer Name
- Primary Plan Name

| Patient    | <b>Expired Signature</b>   |
|------------|----------------------------|
| Report Run | Time: 8/22/2023 5 25:31 AM |

| Record ID 🔅 | Patient #<br>First Name | Patient 8<br>Last Name | Petient 8<br>DOB | Patient #<br>Attestation<br>Signature Date | Provider 8<br>First Name | Provider 🔒<br>Last<br>Name |
|-------------|-------------------------|------------------------|------------------|--------------------------------------------|--------------------------|----------------------------|
| RE002YJW    | Shamla                  | Shelly                 | 04/13/1961       |                                            | Puriee                   | saiga                      |
| REDOZYJT    | Nitya                   | Shetty                 | 04/13/1951       |                                            | Farrah                   | Lancaster                  |
| RE002YJQ    | Nicolas                 | Kidman                 | 04/12/1974       |                                            | Farrah                   | Lancaster                  |
| RE002YJI    | Claudia                 | Jessie                 | 04/11/1972       |                                            | Farrah                   | Lancaster                  |
| RE002YJE    | Edwina                  | Sharma                 | 04/11/1971       |                                            | Farrah                   | Lancaster                  |
| RE002/J9    | Anthony                 | Bridgerton             | 04/07/1985       |                                            | Farrah                   | Lancaster                  |

#### **Patient Signature Report**

 Report depicts patient signatures for authorization on the EYLEA4U Enrollment Form that have already expired

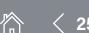

Not real data.

## Resources

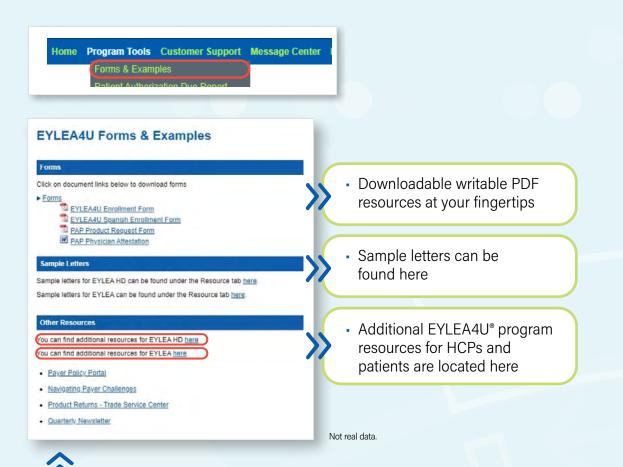

 The EYLEA Payer Policy Portal for EYLEA HD and EYLEA is designed to help identify coverage information, policy requirements, and PA forms for approved indications for EYLEA HD and EYLEA

This resource does not replace the benefit verification conducted by EYLEA4U. Please enroll your patients in EYLEA4U to receive a Statement of Benefits.

- Navigating Payer Challenges was developed to help you understand the various insurance laws, rules, and regulations that may apply to challenges you may encounter in practice
- The Trade Service Center is your source for product support at Regeneron. From expertly managing the return or replacement of products to serving as a central point of contact for your distribution-related needs, our team is available to assist you quickly and efficiently
- The Quarterly Newsletter website provides timely information on payer access updates, news from CMS, product information regarding EYLEA HD and EYLEA, and EYLEA4U updates. It is refreshed on a quarterly basis

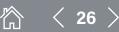

## **EYLEA4U<sup>®</sup> ePortal User Settings**

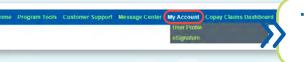

 Click on the My Account tab to access account information and user settings

| My Account                                                                                                    |                                                     |
|----------------------------------------------------------------------------------------------------|-----------------------------------------------------|
| Use this page to manage your account information as well as your office and physician                                                           | associations                                        |
| My Information                                                                                                    |                                                     |
| Fields in BOLD are required                                                                                                    |                                                     |
| Jser Name: Toross                                                                                                    |                                                     |
| First Name: Tom                                                                                                    |                                                     |
| Last Name Cross                                                                                                    |                                                     |
| Contact Phone: (123) 456-7890                                                                                                    |                                                     |
| Primary Email: toross@notgoogle.com                                                                                                    |                                                     |
| Office Contact Information                                                                                                    |                                                     |
| Fields in BOLD are required                                                                                                    | Undata upor information on                          |
| Note: You can only update one site per submission                                                                                               | <ul> <li>Update user information as</li> </ul>      |
| Select an Office: Select One 🗸                                                                                                    | needed                                              |
| ax ID:                                                                                                    | / neeueu                                            |
| Street Address:                                                                                                    |                                                     |
| Bute/Bidg #:                                                                                                    |                                                     |
| City:                                                                                                    |                                                     |
| State: AK V                                                                                                    |                                                     |
| Office Phone: Ext                                                                                                    |                                                     |
| ax Phone:                                                                                                    |                                                     |
|                                                                                                    |                                                     |
| My Office and Physician Associations                                                                                                    |                                                     |
| IOTE: Any changes to your associations will require that the Website Support team validate the requested char                                   | inges in order to meet HiFAA compliance             |
| Aanage Associated Offices and Physicians                                                                                                    |                                                     |
| To remove an office and/or physician check the corresponding box.                                                                               |                                                     |
| important. If you select to remove an office you will also request to remove all of the associated physicians for t                             | ner omse.                                           |
| Flute, Doug MD                                                                                                    |                                                     |
| Provider, Demo MD                                                                                                    |                                                     |
| Trider, Stan MD                                                                                                    | <ul> <li>Add/delete associated offices</li> </ul>   |
| Demo Portal Site                                                                                                    |                                                     |
| Provider, Demo MD                                                                                                    | and physicians to/from your                         |
| Add Office(s)                                                                                                    |                                                     |
| Please list the full name and address of the office(s) you would like to add, separated by commas                                               | user database                                       |
|                                                                                                    |                                                     |
| Add Obusinian(s)                                                                                                    |                                                     |
| Add Physician(s)<br>Please list the first and last name of the physician(s) you would like to add, separated by commas                          |                                                     |
|                                                                                                    |                                                     |
|                                                                                                    |                                                     |
| User Setting                                                                                                    | <ul> <li>Use these toggles to opt in/out</li> </ul> |
|                                                                                                    |                                                     |
| Select the box if you want to see the Patient Alerts on the Provider Portal.                                                                    | of the <b>Patient Alerts on the</b>                 |
| O Select the box if you do not want to see the Patient Alerts on the Provider Portal.                                                           |                                                     |
| Email Preferences                                                                                                    | EYLEA4U ePortal home screen                         |
| Select an e-mail preference you would like to update.                                                                                           |                                                     |
| Email Frequency                                                                                                    |                                                     |
| Frequency applicable to all alerts you select below.                                                                                            |                                                     |
| I want to receive a daily email notification for patient alerts.                                                                                |                                                     |
| O I want to receive a weekly email notification for patient alerts.                                                                             |                                                     |
| I do not want to receive email notifications for patient alerts.                                                                                |                                                     |
| Alert Types                                                                                                    |                                                     |
| Weaking Info                                                                                                    |                                                     |
| Yes. I want to receive email notifications for this patient alert.     No, I do not want to receive email notifications for this patient alert. | <ul> <li>Use these toggles to opt in/out</li> </ul> |
|                                                                                                    |                                                     |
| BV Complete                                                                                                    | of Patient Alert email                              |
| Yes, I want to receive email notifications for this patient alert.                                                                              |                                                     |
| No. I do not want to receive email notifications for this patient alert.                                                                        | notifications                                       |
| PA Incomplete                                                                                                    | nouncauons                                          |
| Yes, I want to receive email notifications for this patient alert.                                                                              |                                                     |
| O No. I do not want to receive email notifications for this patient alert.                                                                      |                                                     |
| Patient Authorization Due                                                                                                    |                                                     |
| Yes. I want to receive email notifications for this patient alert.                                                                              |                                                     |
| No. I do not want to receive email notifications for this patient alert.                                                                        |                                                     |
| Prior Authorization                                                                                                    |                                                     |
| Yes, I want to receive email notifications for this patient alert.                                                                              |                                                     |
| No. I do not want to receive email notifications for this patient alert.                                                                        |                                                     |
|                                                                                                    |                                                     |
| PAP Renewal Due                                                                                                    |                                                     |
| Yes, I want to receive email notifications for this patient alert.                                                                              |                                                     |
| No, I do not want to receive email notifications for this patient alert.                                                                        |                                                     |
| Co-pay Approved                                                                                                    |                                                     |
| Yes, I want to receive email notifications for this patient alert.                                                                              |                                                     |
| No. I do not want to receive email notifications for this patient alert.                                                                        |                                                     |
| Co-pay Denied                                                                                                    |                                                     |
| Yes, I want to receive email notifications for this patient alert.                                                                              |                                                     |
| O No. I do not want to receive email notifications for this patient alert.                                                                      |                                                     |
| Reauthorization                                                                                                    |                                                     |
| Yes. I want to receive email notifications for this patient alert.                                                                              |                                                     |
| No, I do not want to receive email notifications for this patient alert.                                                                        |                                                     |
|                                                                                                    |                                                     |

## **EYLEA4U<sup>®</sup> ePortal Alerts**

To manage **email alerts** and **ePortal alerts** on the home page, navigate to **User Settings** on the My Account tab within the ePortal (see page 27 of this guide)

Patients with alerts will display on the secure home page, and you will be sent an email notifying you that you have alerts you may need to address; alerts are provided to help you understand what is needed to move a patient through the process successfully.

#### **Alert types**

| Missing Info                    | Triggers when items are still needed to complete the requested task                                                                                                    |
|---------------------------------|----------------------------------------------------------------------------------------------------|
| BV Complete                     | Triggers when insurance verification for a patient was completed<br>within the last 7 days of the current day; this record is placed in a<br>"Benefit Verification Complete" status within the last 7 days |
| PAP Renewal<br>Due              | Triggers when a patient has a PAP application with no restrictions and the eligibility end date is 60 or fewer days from the current date                                                                  |
| Copay Approved                  | Triggers when a patient has been approved for commercial copay assistance and displays for 30 days                                                                                                    |
| Copay Denied                    | Triggers when a patient has been denied commercial copay assistance and displays for 30 days                                                                                                    |
| Patient<br>Authorization<br>Due | Triggers 60 days before a patient's signature expiration date and displays for 60 days or until the updated signature is received                                                                          |

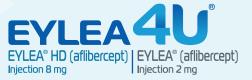

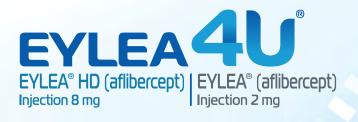

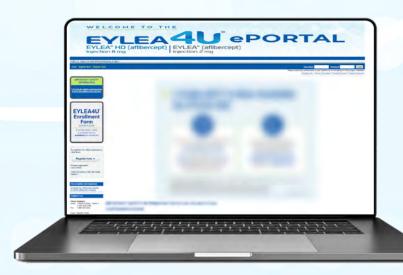

O

## www.EYLEA4Ueportal.com

EYLEA and EYLEA4U are registered trademarks of Regeneron Pharmaceuticals, Inc. **REGENERON**<sup>®</sup>

© 2024, Regeneron Pharmaceuticals, Inc. All rights reserved. 777 Old Saw Mill River Road, Tarrytown, NY 10591 05/2024 US.EHD.24.05.0005

箚

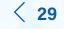